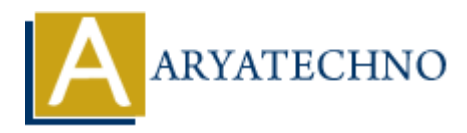

# **MongoDB - Find**

**Topics :** [MongoDB](https://www.aryatechno.com/category/21/mongodb.html) **Written on** [December 30, 2023](https://www.aryatechno.com/topics/mongodb-find)

In MongoDB, the find method is used to query documents in a collection. It returns a cursor to the documents that match the specified criteria. Here's how you can use the find method: **on December 30, 2023**<br> **ADB, the find method is used to query documents in a collection. It returns a curso<br>
ats that match the specified criteria. Here's how you can use the find method:<br>
<b>ARTACHY:**<br> **ARTACHY:**<br> **ARTACHY** 

## **Basic find Syntax:**

db.collection\_name.find( $\{$  criteria  $\})$ ;

- collection name: The name of the collection you want to query.
- criteria: The criteria or conditions to filter the documents.

#### **Example:**

Let's say you have a collection named users, and you want to find all documents where the age is greater than 25:

db.users.find $({\{ age: { sqt: 25 } } \})$ ;

This query will return a cursor to all documents in the users collection where the age field is greater than 25.

### **Projection:**

You can also specify which fields to include or exclude in the result using projection. For example, if you only want to retrieve the name and email fields:

db.users.find( $\{ age: \{ $gt: 25 } \}$ ,  $\{ name: 1, email: 1, id: 0 }$ );

In this example, 1 indicates that the field should be included, and  $id: 0$  indicates that the  $id$  field should be excluded.

#### **Sorting:**

You can sort the results based on a field. For example, to sort by the name field in ascending order:

db.users.find({ $age: \{ $gt:25 \}$ }).sort({ $name: 1$ });

Here, 1 indicates ascending order, and -1 would indicate descending order.

# **Limiting:**

You can limit the number of documents returned using the limit method. For example, to limit the result to 10 documents:

db.users.find({ age: { \$gt: 25 } }).limit(10);

© Copyright **Aryatechno**. All Rights Reserved. Written tutorials and materials by [Aryatechno](https://www.aryatechno.com/)

**ARYAN**